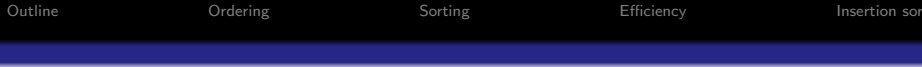

# Data Sorting: Insertion sort

### Georgy Gimel'farb

#### COMPSCI 220 Algorithms and Data Structures

1 / 16

 $QQ$ 

K ロ X K 메 X X B X X B X T B

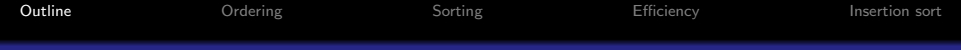

### **O** [Ordering](#page-2-0)

### <sup>2</sup> [Data sorting](#page-4-0)

### <sup>3</sup> [Efficiency of comparison-based sorting](#page-7-0)

### **4** [Insertion sort](#page-8-0)

<span id="page-1-0"></span>イロト 不優 ト 不差 ト 不差 トー 差  $299$ 2 / 16

## Relations, Partial Order, and Linear Order

A relation on a set S is a set R of ordered pairs of elements of S, i.e. a subset,  $R \subseteq S \times S$  of the set,  $S \times S$ , of all pairs of these elements.

- An ordered pair  $(x, y) \in R$  means the element y relates to x.
	- The relation is denoted sometimes as  $yRx$ .
- An important type of relation: a **partial order**, which is reflexive, antisymmetric, and transitive.

<span id="page-2-0"></span>Main features of the partial order:

Reflexivity:  $xRx$  for every  $x \in S$ .

Antisymmetry: If  $xRy$  and  $yRx$  then  $x = y$  for every  $x, y \in S$ . Transitivity: If  $xRy$  and  $yRz$  then  $xRz$  for every  $x, y, z \in S$ .

• A linear order (or a total order) is a partial order, such that every pair of elements is related (i.e.  $R = S \times S$ ).

## Examples of Linear Order Relations

- $\bullet$  S the set of real numbers;  $R$  the usual "less than or equal to" relation,  $x \leq y$ , for all pairs of numbers.
	- For every  $x \in S$ ,  $x \leq x$ .
	- For every  $x, y \in S$ , if  $x \le y$  and  $y \le x$  then  $x = y$ .
	- For every  $x, y, z \in S$ , if  $x \le y$  and  $y \le z$  then  $x \le z$ .
- $\bullet$  S the set of Latin letters:

$$
S=\{q,w,e,r,t,y,u,i,o,p,a,s,d,f,g,h,j,k,l,z,x,c,v,b,n,m\}
$$

and  $R$  – the alphabetic relation for all pairs of letters:

R = (a, a) (a, b) (a, c) (a, d) (a, e) (a, f) . . . (a, y) (a, z) (b, b) (b, c) (b, d) (b, e) (b, f) . . . (b, y) (b, z) (c, c) (c, d) (c, e) (c, f) . . . (c, y) (c, z) . . . (y, y) (y, z) (z, z) 

4 / 16

## Data Ordering: Numerical Order

**Ordering relation** places each pair  $\alpha$ ,  $\beta$  of countable data items in a fixed order denoted as  $(\alpha, \beta)$  or  $\langle \alpha, \beta \rangle$ .

- Order notation:  $\alpha \leq \beta$  (less than or equal to).
- Countable item: labelled by a specific integer key.

Comparable objects in Java and Python: if an object can be less than, equal to, or greater than other object: Java: object.compareTo( other\_object )  $< 0, = 0, > 0$ Python: object. \_cmp (self,other)  $< 0, = 0, > 0$ 

Numerical order - on any set of numbers by values of elements:

$$
5 \le 5 \le 6.45 \le 22.79 \le \dots \le 1056.32
$$

<span id="page-4-0"></span>5 / 16

イロト 不優 ト 不差 ト 不差 トー 差

## Alphabetical and Lexicographic Orders

Alphabetical order - on a set of letters by their position in an alphabet:

 $a < b < c < d < e < f < q < h < i < \ldots < y < z$ 

Such ordering depends on the alphabet used: look into any bilingual dictionary. . .

Lexicographic order - on a set of strings (e.g. multi-digit numbers or words) by the first differing character in the strings:

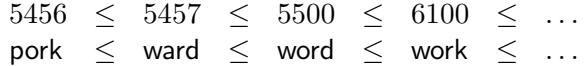

The characters are compared in line with their numerical or alphabetical order: look into any dictionary or thesaurus. . .

## The Problem of Sorting

Rearrange an input list of keys, which can be compared using a total order  $\leq$ , into an output list such that key i precedes key j in the output list if  $i \leq j$ .

The key is often a data field in a larger object: rather than move such objects, a pointer from the key to the object is to be kept.

Sorting algorithm is **comparison-based** if the total order can be checked only by comparing the order  $\leq$  of a pair of elements at a time.

- Sorting is stable if any two objects, having the same key in the input, appear in the same order in the output.
- Sorting is in-place if only a fixed additional memory space is required independently of the input size.

<span id="page-7-0"></span>

## Efficiency of Comparison-Based Sorting

No other information about the keys, except of only their order relation, can be used.

The running time of sorting is usually dominated by two elementary operations: a comparison of two items and a move of an item.

Every sorting algorithm in this course makes at most constant number of moves for each comparison.

- Asymptotic running time in terms of elementary operations is determined by the number of comparisons.
- Time for a data move depends on the list implementation.
- Sorting makes sense only for linear data structures.

The efficiency of a particular sorting algorithm depends on the number of items to be sorted; place of sorting (fast internal or slow external memory); to what extent data items are presorted, etc. **KORK EX KEY STARK** 

## Sorting with Insertion Sort

Insertion sort (the same scheme also in Selection Sort and Bubble Sort)

• Split an array into a unordered and ordered parts:

 $a_0, a_1, \ldots, a_{i-1} | a_i, a_{i+1}, \ldots, a_{n-1}$ Head (ordered) Tail (unordered)

• Sequentially contract the unordered part, one element per stage:

At the beginning of each stage  $i = 1, \ldots, n - 1$ :

*i* ordered and  $n - i$  unordered elements.

<span id="page-8-0"></span>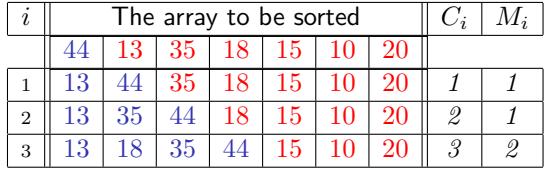

C<sub>i</sub> and  $M_i$  – numbers of comparisons and moves at stage i, respectively.<br>

## Python Code of Insertion Sort

http://interactivepython.org/runestone/static/pythonds/SortSearch/TheInsertionSort.html

```
# Insertion sort of an input array a of size n
# Each leftmost unordered a[i] is compared right-to-left to the already
# ordered elements a[i-1],...,a[0], being right-shifted to free place
# between them for insertion of the element a[i]
```

```
def insertionSort( a )
 for i in range (1, len(a)) :
   \text{tmp} = a[i] # pick a[i]
  k = iwhile k > 0 and tmp \le a[k - 1]: # compare to a[k]
    a[k] = a[k - 1] # shift a[k] right
    k = k - 1a[k] = tmp # insert a[i]
```
[Outline](#page-1-0) [Ordering](#page-2-0) [Sorting](#page-4-0) [Efficiency](#page-7-0) [Insertion sort](#page-8-0) Java Code of Insertion Sort

```
// Insertion sort of an input array a of size n
//
// Each leftmost unordered a[i] is compared right-to-left to the already
// ordered elements a[i-1],...,a[0], being right-shifted to free place
// between them for insertion of the element a[i]
public static void insertionSort( int [ ] a ) {
  for ( int i = 1; i < a.length; i++ ) {
     int tmp = a[ i ]; // pick a[i]
     int k = i - 1;
     while ( k >= 0 && tmp < a[ k ] ) { // compare to a[k]
       a[k + 1] = a[k]; // shift a[k] right
       k--;
     }
     a[k + 1] = \text{tmp}; // insert a[i]}
}
                                       K ロ X K @ X K 할 X K 할 X - 할 X YO Q @
```
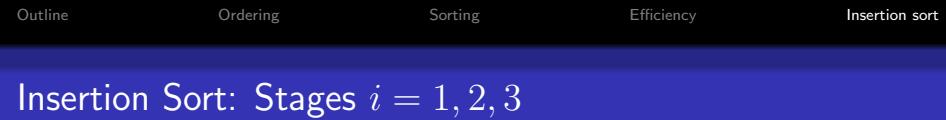

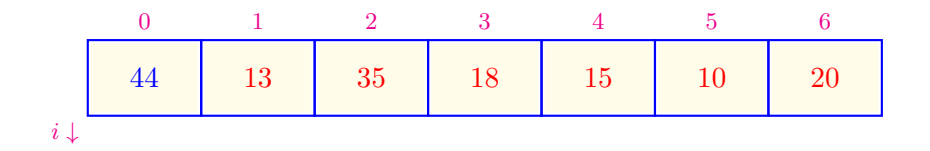

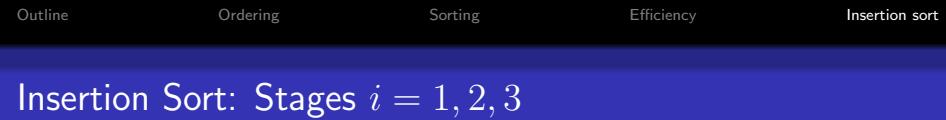

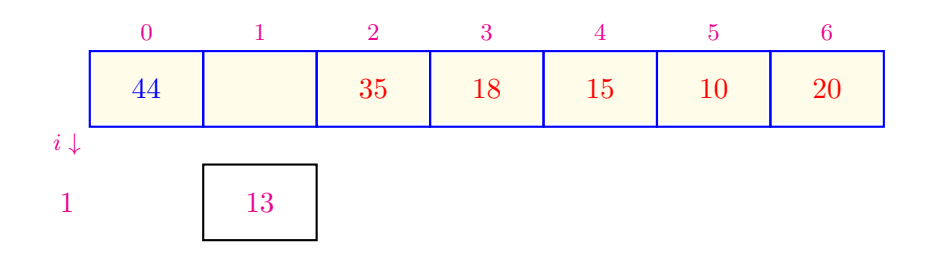

 $\begin{array}{rclclcl} \left\langle \vphantom{\big|} \cap \vphantom{\big|} \right\rangle & \left\langle \vphantom{\big|} \cap \overline{\vphantom{\big|}} \right\rangle & \left\langle \vphantom{\big|} \cap \overline{\vphantom{\big|}} \right\rangle & \left\langle \vphantom{\big|} \cap \overline{\vphantom{\big|}} \right\rangle & \left\langle \vphantom{\big|} \cap \overline{\vphantom{\big|}} \right\rangle & \left\langle \vphantom{\big|} \cap \overline{\vphantom{\big|}} \right\rangle & \left\langle \vphantom{\big|} \cap \overline{\vphantom{\big|}} \right\rangle & \left\$ 

### Insertion Sort: Stages  $i = 1, 2, 3$

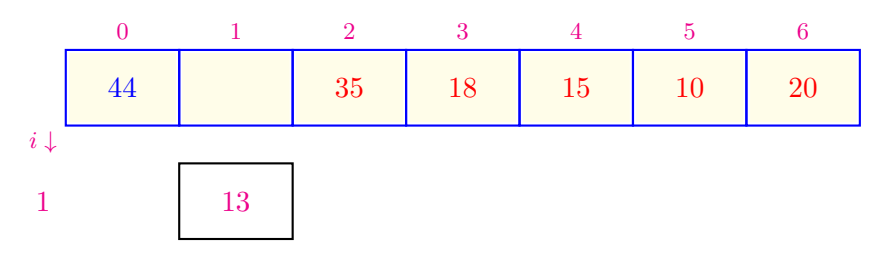

12 / 16

 $299$ 

**E** 

イロト イ団 トイモト イモト

 $13 < 44$ ?  $\rightarrow$  Comparison 1 for  $i = 1$ 

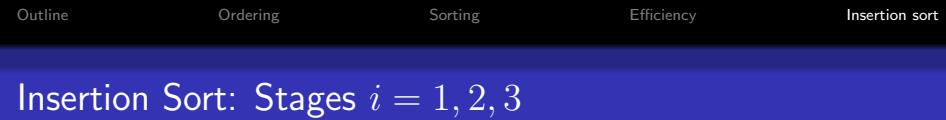

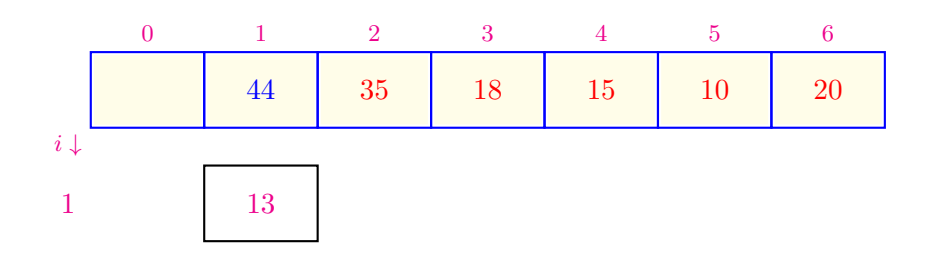

 $\begin{array}{rclclcl} \left\langle \vphantom{\big|} \cap \vphantom{\big|} \right\rangle & \left\langle \vphantom{\big|} \cap \overline{\vphantom{\big|}} \right\rangle & \left\langle \vphantom{\big|} \cap \overline{\vphantom{\big|}} \right\rangle & \left\langle \vphantom{\big|} \cap \overline{\vphantom{\big|}} \right\rangle & \left\langle \vphantom{\big|} \cap \overline{\vphantom{\big|}} \right\rangle & \left\langle \vphantom{\big|} \cap \overline{\vphantom{\big|}} \right\rangle & \left\langle \vphantom{\big|} \cap \overline{\vphantom{\big|}} \right\rangle & \left\$ 

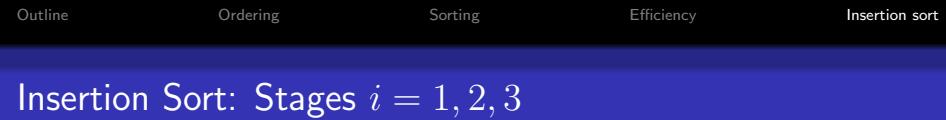

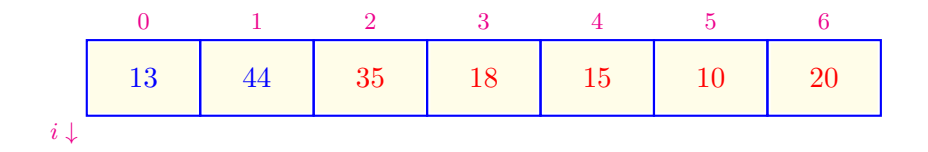

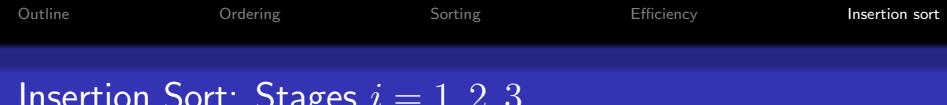

### Insertion Sort: Stages  $i=1,2,3$

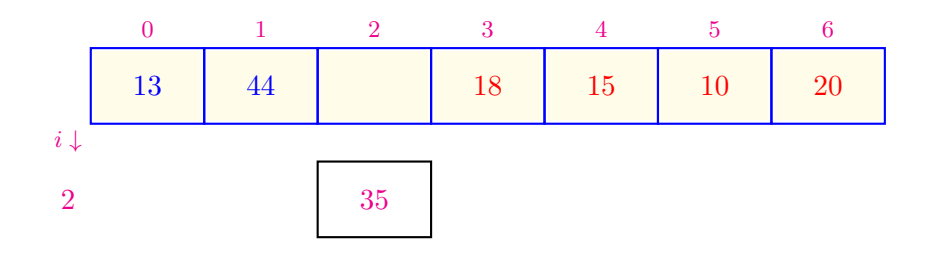

イロト イ団ト イミト イミト ニミー のんぺ 12 / 16

## Insertion Sort: Stages  $i = 1, 2, 3$

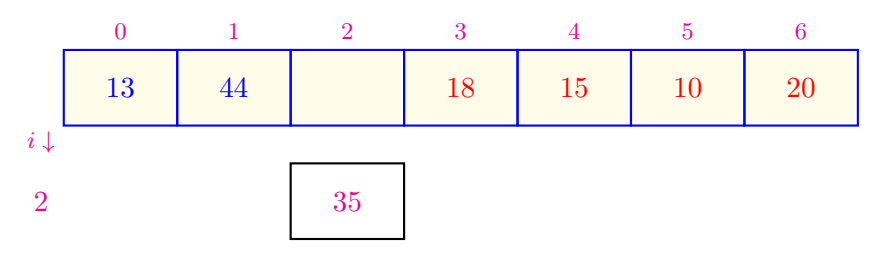

 $35 < 44$ ?  $\rightarrow$  Comparison 1 for  $i = 2$ 

イロメ イ団メ イモメ イモメー  $\equiv$  $299$ 12 / 16

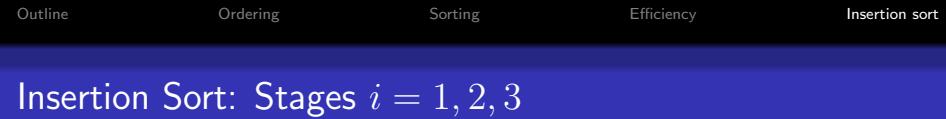

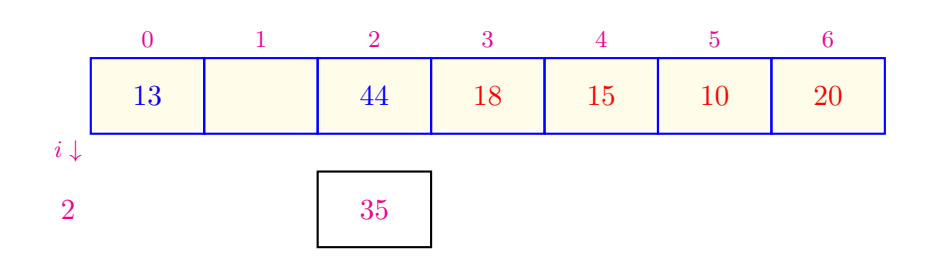

イロト イ団ト イミト イミト ニミー のんぺ 12 / 16

## Insertion Sort: Stages  $i = 1, 2, 3$

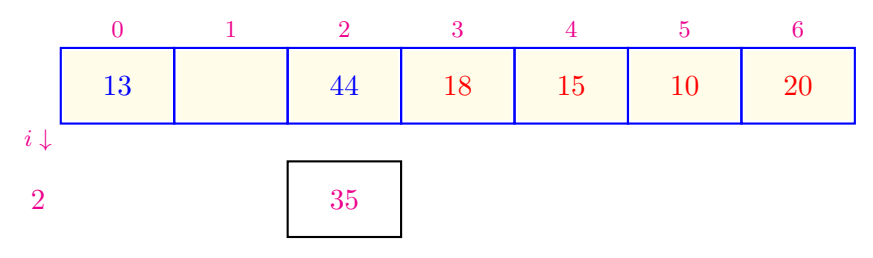

 $35 < 13$ ?  $\rightarrow$  Comparison 2 for  $i = 2$ 

イロト イ団 トイモト イモト **E**  $299$ 12 / 16

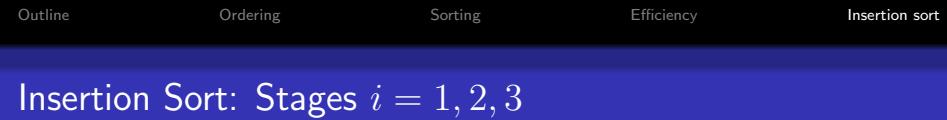

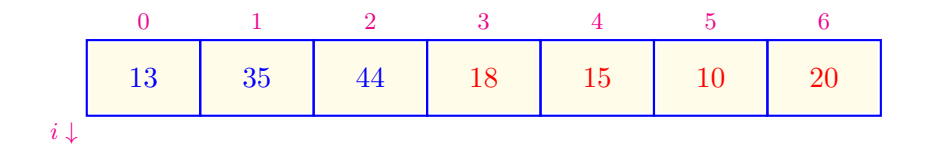

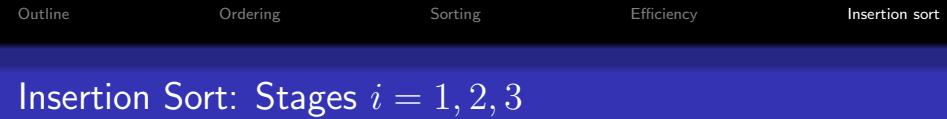

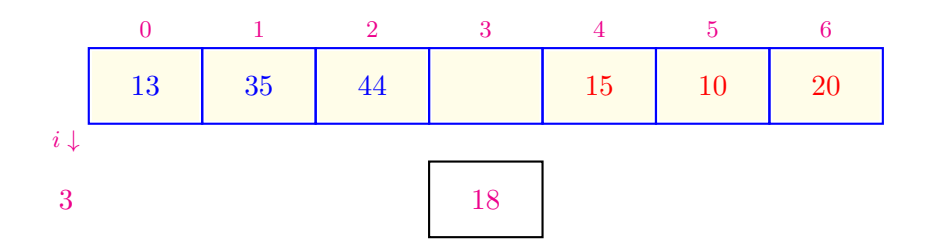

 $\begin{array}{rclclcl} \left\langle \vphantom{\big|} \cap \vphantom{\big|} \right\rangle & \left\langle \vphantom{\big|} \cap \overline{\vphantom{\big|}} \right\rangle & \left\langle \vphantom{\big|} \cap \overline{\vphantom{\big|}} \right\rangle & \left\langle \vphantom{\big|} \cap \overline{\vphantom{\big|}} \right\rangle & \left\langle \vphantom{\big|} \cap \overline{\vphantom{\big|}} \right\rangle & \left\langle \vphantom{\big|} \cap \overline{\vphantom{\big|}} \right\rangle & \left\langle \vphantom{\big|} \cap \overline{\vphantom{\big|}} \right\rangle & \left\$ 

## Insertion Sort: Stages  $i = 1, 2, 3$

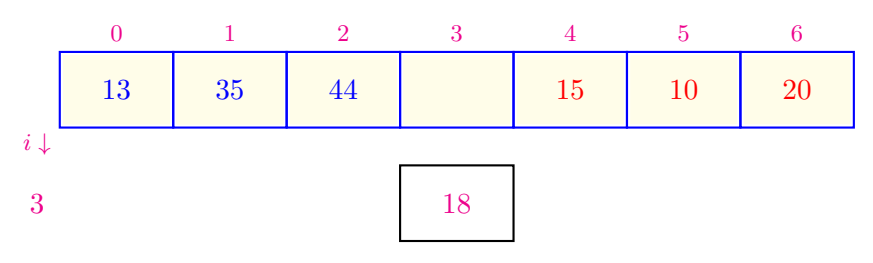

 $18 < 44$ ?  $\rightarrow$  Comparison 1 for  $i = 3$ 

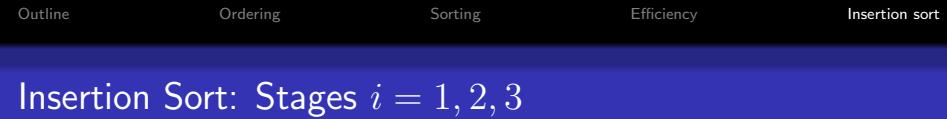

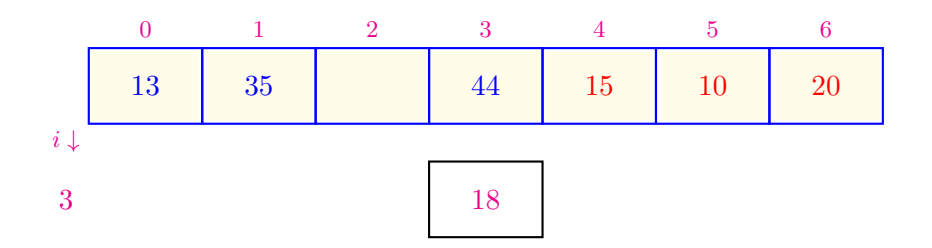

イロト イ団ト イミト イミト ニミー のんぺ 12 / 16

## Insertion Sort: Stages  $i = 1, 2, 3$

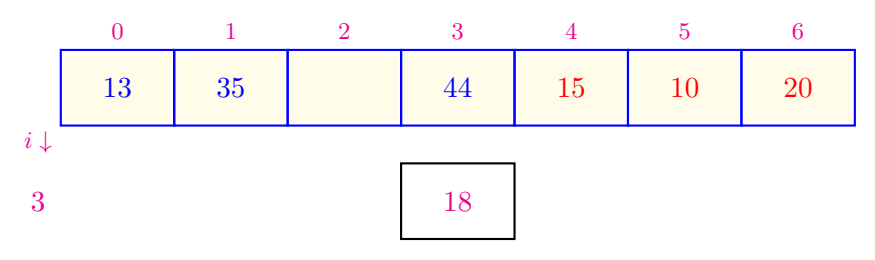

 $18 < 35$ ?  $\rightarrow$  Comparison 2 for  $i = 3$ 

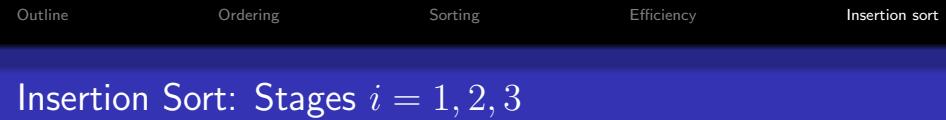

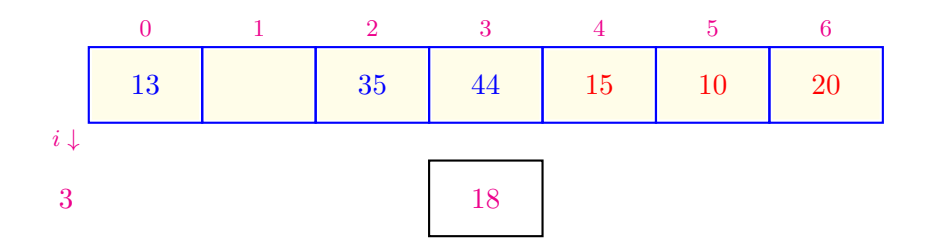

 $\begin{array}{rclclcl} \left\langle \vphantom{\big|} \cap \vphantom{\big|} \right\rangle & \left\langle \vphantom{\big|} \cap \overline{\vphantom{\big|}} \right\rangle & \left\langle \vphantom{\big|} \cap \overline{\vphantom{\big|}} \right\rangle & \left\langle \vphantom{\big|} \cap \overline{\vphantom{\big|}} \right\rangle & \left\langle \vphantom{\big|} \cap \overline{\vphantom{\big|}} \right\rangle & \left\langle \vphantom{\big|} \cap \overline{\vphantom{\big|}} \right\rangle & \left\langle \vphantom{\big|} \cap \overline{\vphantom{\big|}} \right\rangle & \left\$ 

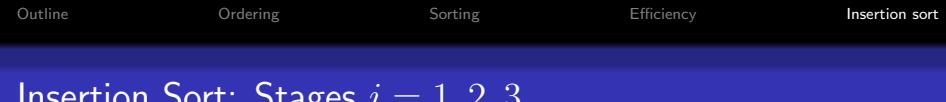

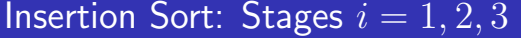

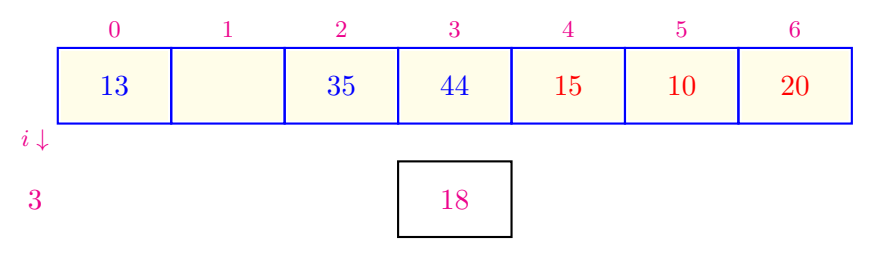

 $18 < 13$ ?  $\rightarrow$  Comparison 3 for  $i = 3$ 

イロメ イ部メ イミメ イモメ  $QQ$ - 로 12 / 16

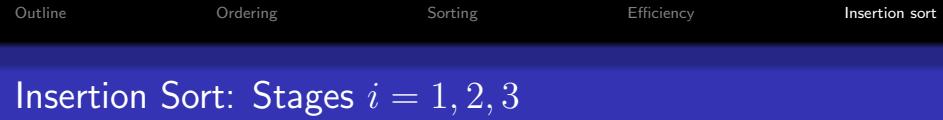

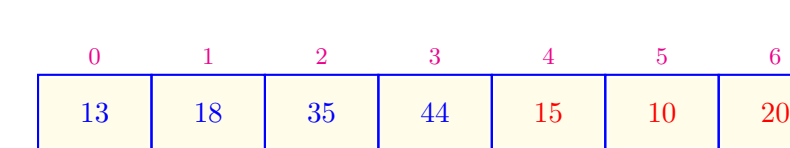

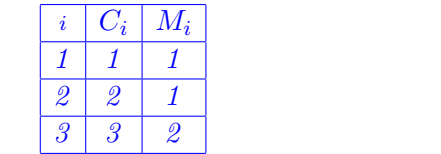

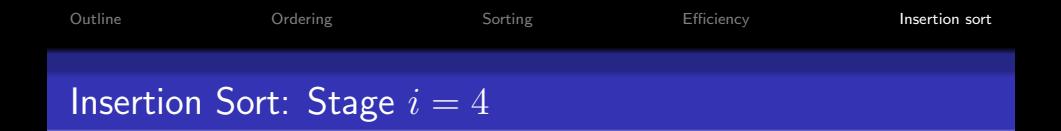

- $C_i$  the number of comparisons at stage i.
- $M_i$  the number of moves at stage i.

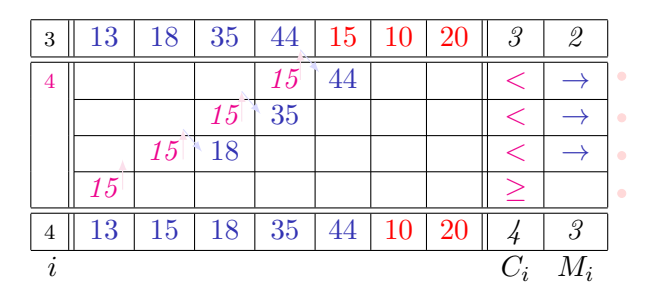

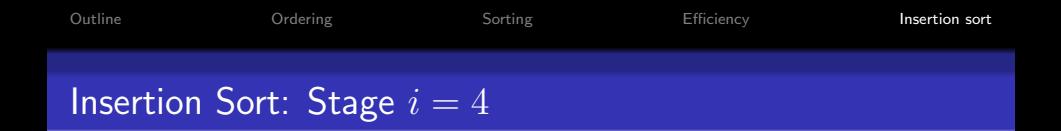

- $C_i$  the number of comparisons at stage i.
- $M_i$  the number of moves at stage i.

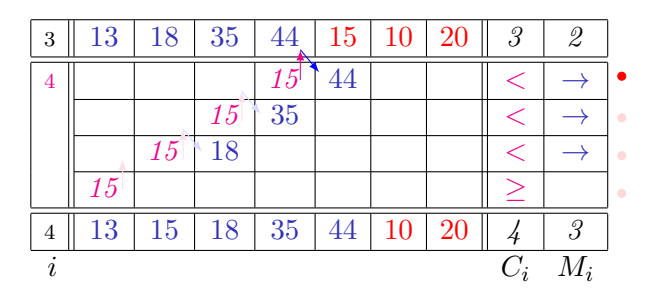

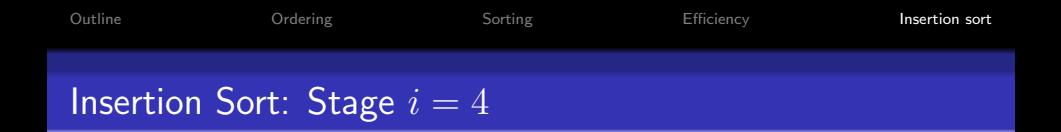

- $C_i$  the number of comparisons at stage i.
- $M_i$  the number of moves at stage i.

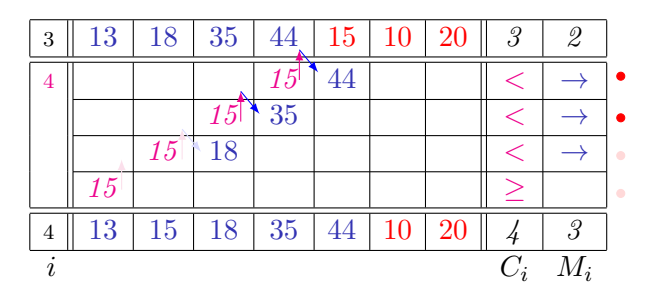

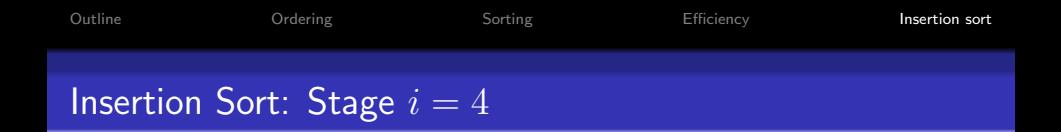

- $C_i$  the number of comparisons at stage i.
- $M_i$  the number of moves at stage i.

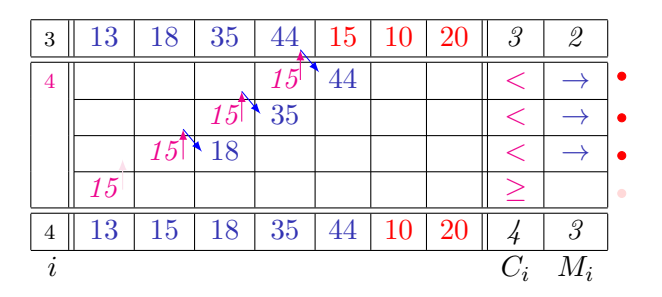

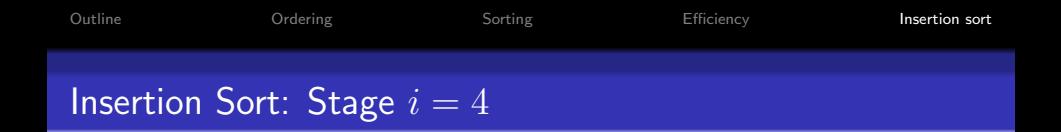

- $C_i$  the number of comparisons at stage i.
- $M_i$  the number of moves at stage i.

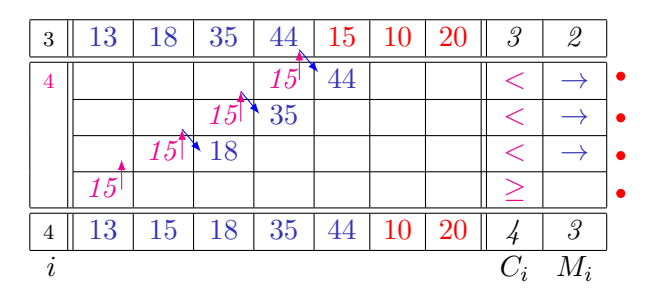

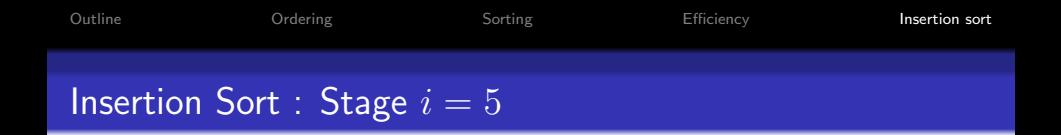

- $C_i$  the number of comparisons at stage i.
- $M_i$  the number of moves at stage i.

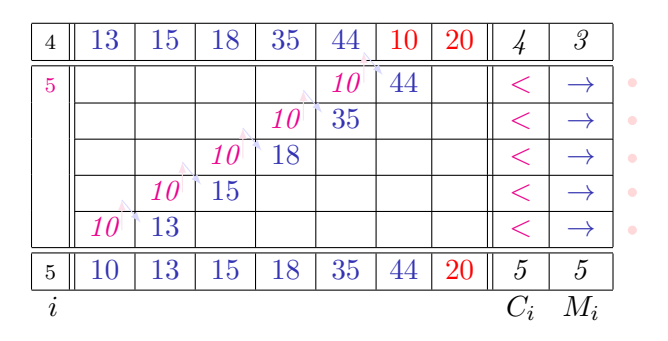

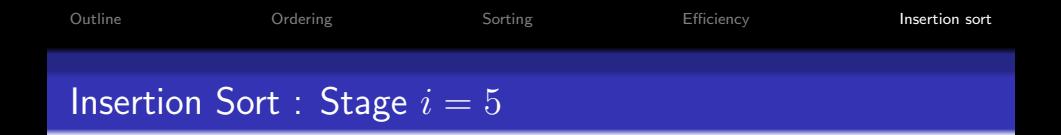

- $C_i$  the number of comparisons at stage i.
- $M_i$  the number of moves at stage i.

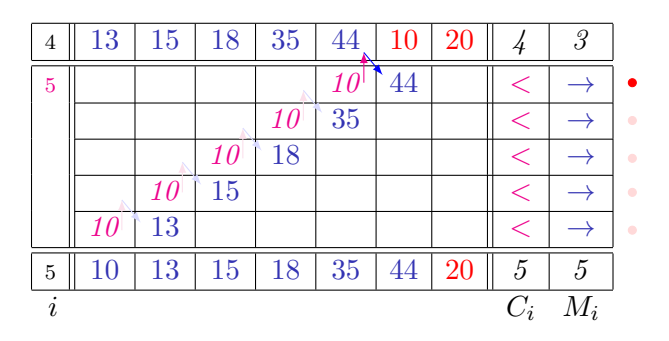

K ロ ▶ K @ ▶ K 경 ▶ K 경 ▶ ○ 경  $2990$ 14 / 16

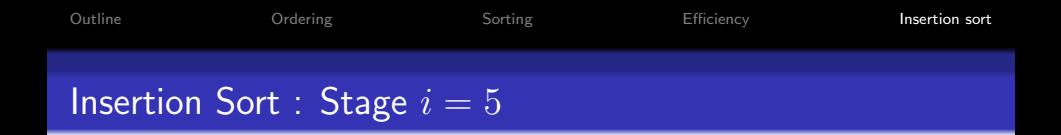

- $C_i$  the number of comparisons at stage i.
- $M_i$  the number of moves at stage i.

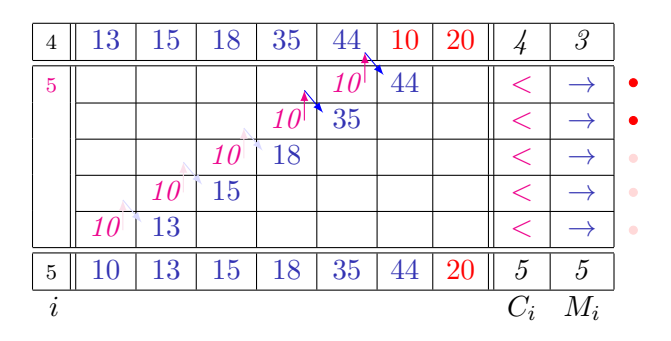

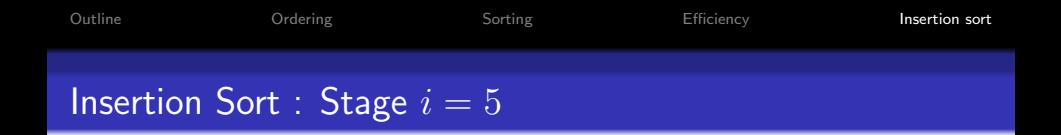

- $C_i$  the number of comparisons at stage i.
- $M_i$  the number of moves at stage i.

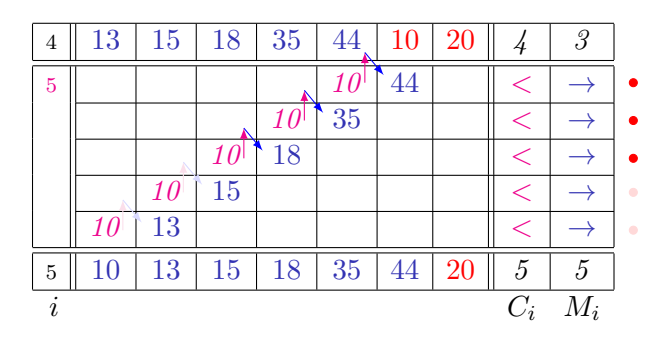

K ロ ▶ K @ ▶ K 경 ▶ K 경 ▶ ○ 경  $2990$ 14 / 16

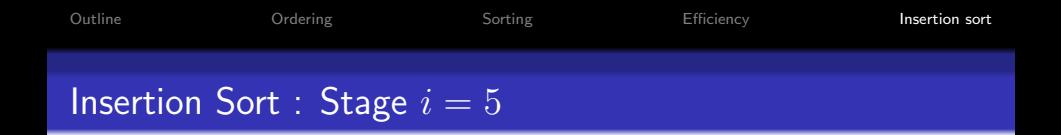

- $C_i$  the number of comparisons at stage i.
- $M_i$  the number of moves at stage i.

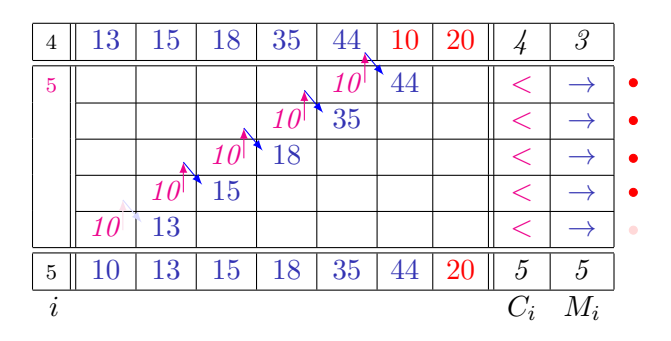

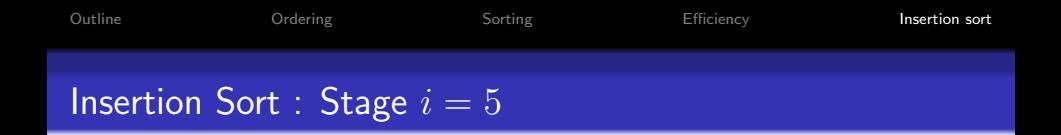

- $C_i$  the number of comparisons at stage i.
- $M_i$  the number of moves at stage i.

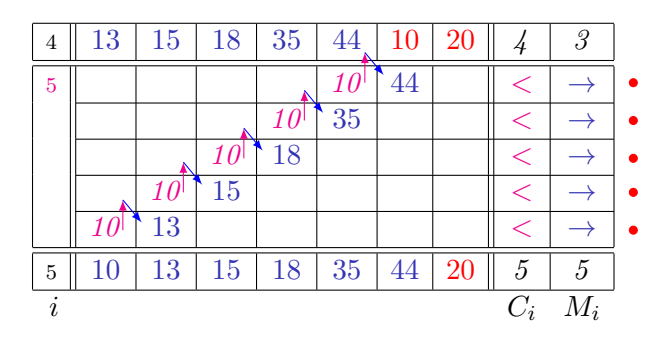

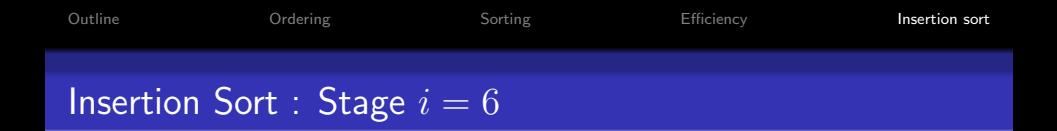

- $C_i$  the number of comparisons per insertion
- $M_i$  the number of moves per insertion

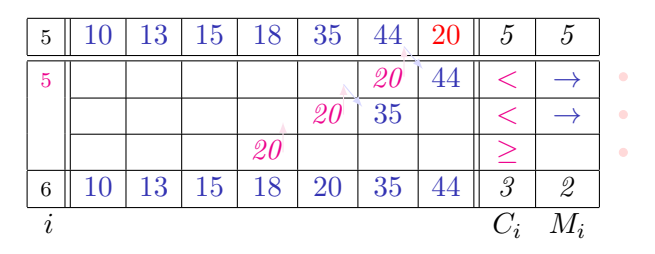

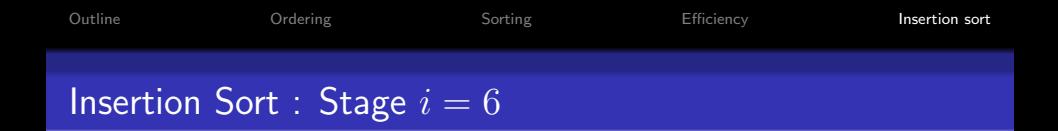

- $C_i$  the number of comparisons per insertion
- $M_i$  the number of moves per insertion

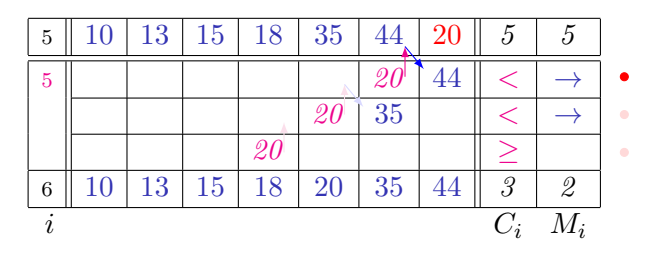

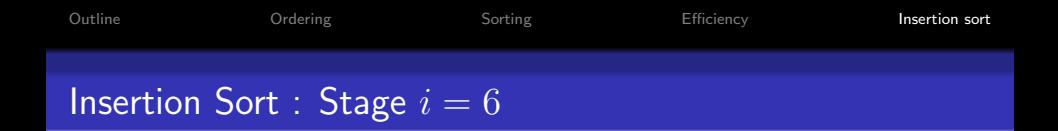

- $C_i$  the number of comparisons per insertion
- $M_i$  the number of moves per insertion

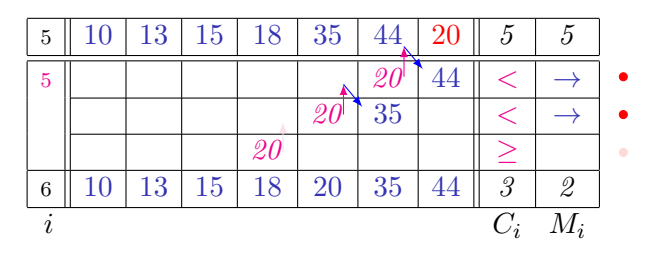

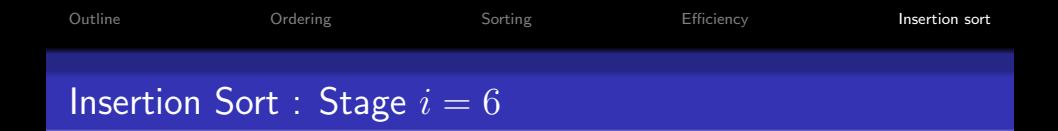

- $C_i$  the number of comparisons per insertion
- $M_i$  the number of moves per insertion

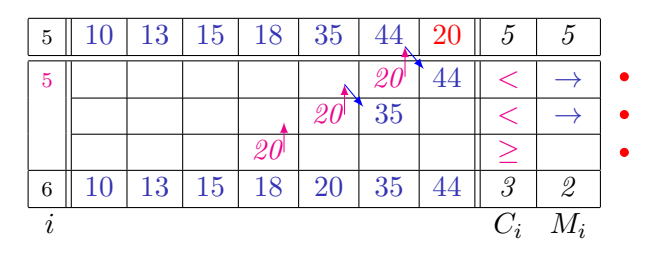

## Total Number of Moves and Comparisons

#### Insertion sort:

 $\{44, 13, 35, 18, 15, 10, 20\} \rightarrow \{10, 13, 15, 18, 20, 35, 44\}$ 

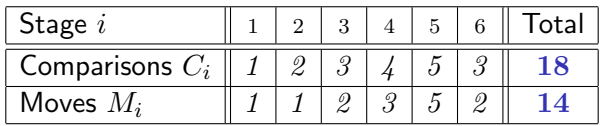

- The best case an already sorted array, e.g.  $\{10, 13, 15, 18, 20, 35, 44\}$ :
	- 1 comparison and 0 moves per each stage  $i = 1, \ldots, n 1$ .
	- In total, 0 moves and  $n-1$  comparisons for the already sorted array of size n.
- The worst case a reversely sorted array. e.g.  $\{44, 35, 20, 18, 15, 13, 10\}$ :
	- *i* comparisons and *i* moves per each stage  $i = 1, \ldots, n 1$ .
	- In total,  $1 + ... + (n 1) = \frac{(n-1)n}{2}$  moves and  $\frac{(n-1)n}{2}$  comparisons for the reversely sorted array of size  $n$ .